## **VÍDEO INTERACTIVO - MODELO 4 YOUTUBE**

Esta actividad tiene la misma funcionalidad del modelo tres, por lo que su edición es prácticamente igual. La diferencia se encuentra en el diseño de la plantilla, especialmente en el tamaño de vídeo, pues ocupa la mayor parte de la escena.

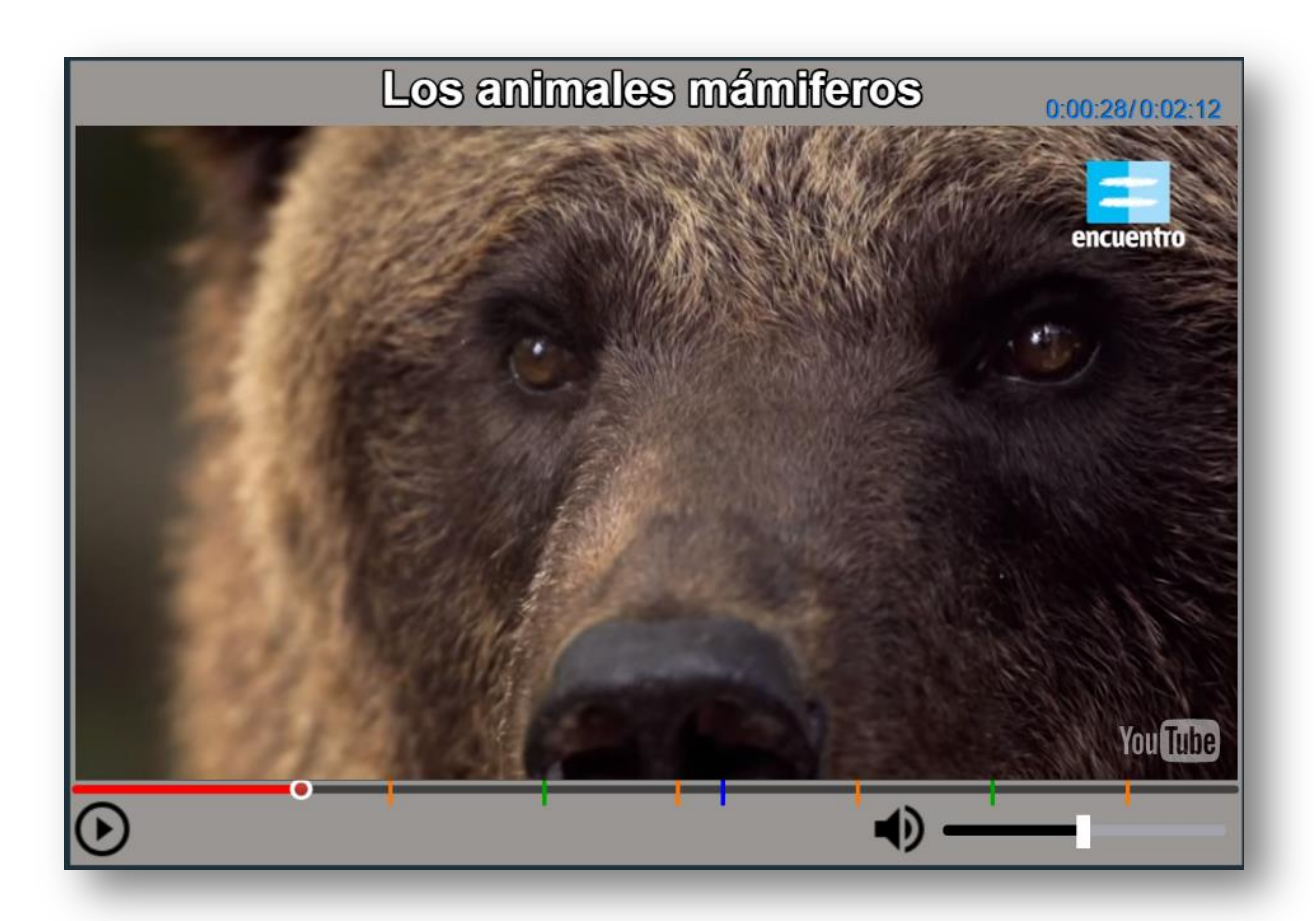

**Modificación de datos**. El procedimiento, como lo enunciamos, es el mismo del modelo tres. Para el tamaño del vídeo hemos usado un nivel de calidad "*larg*e", en el que la altura del reproductor es de 480px y las dimensiones del reproductor son de 853px por 480px, que, en la mayoría de los vídeos, no presentarán problema alguno.

Recuerda dejar un solo valor de 1000 para los tiempos de las actividades interactivas o de evaluación, si decides no usar alguna de ellas.